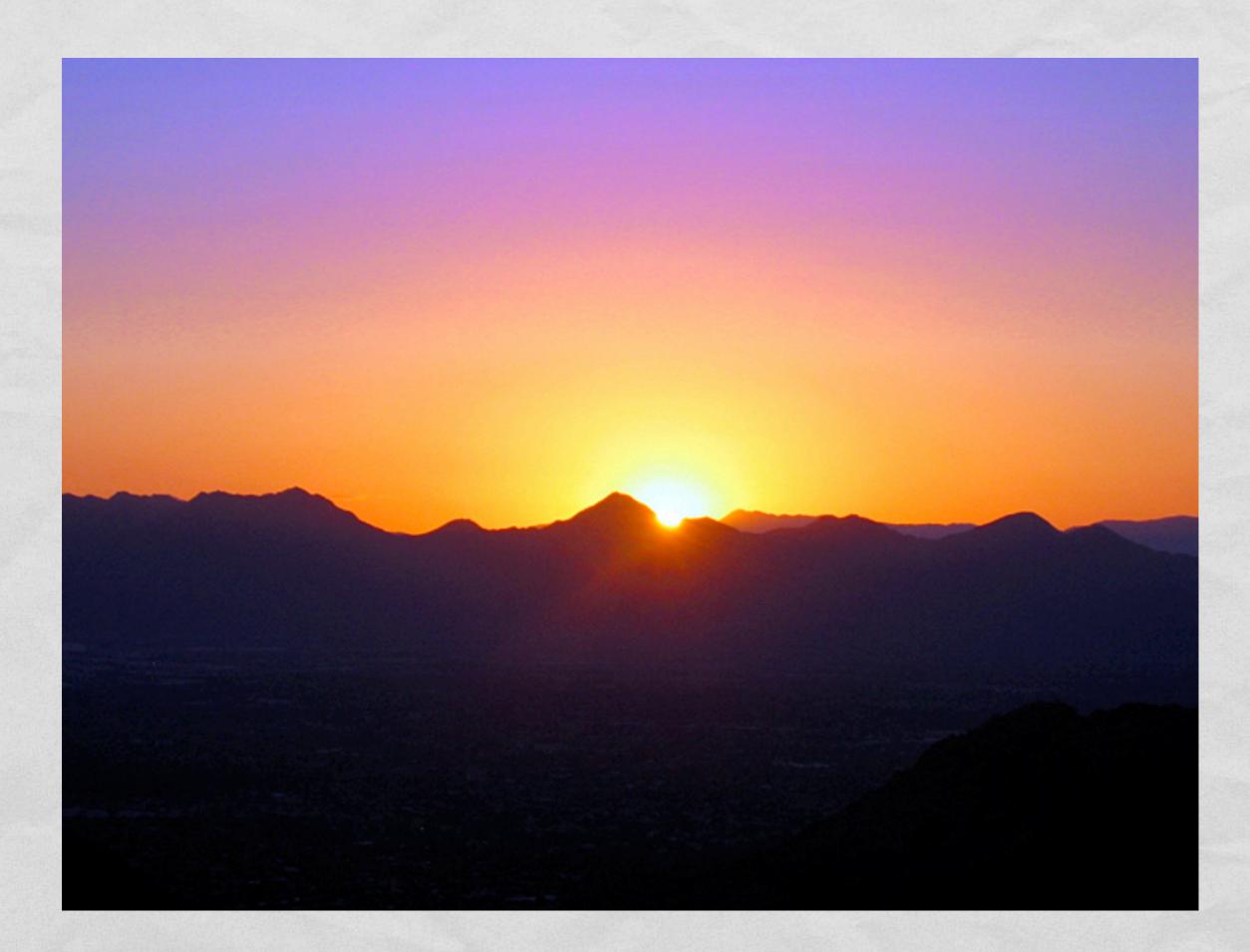

http://flickr.com/photos/thepma/640151954/

Wednesday, February 25, 2009

### THE RISING SUN: Making the most of Solr power

code4lib '09, Providence, RI Erik Hatcher erik.hatcher@lucidimagination.com

## **#9** Performance

The Lord Antonia and a second a faith

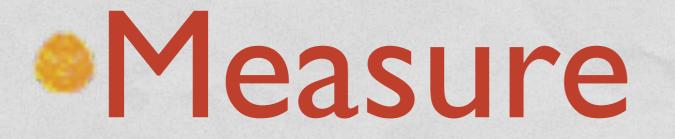

# #8 Memory

omitNorms
omitTf (1.4)

# #7 Query Parsing

# It Depends

More Like This: http://www.lucidimagination.com/blog/2009/02/22/ exploring-query-parsers/

Wednesday, February 25, 2009

## #6 Data Import

# DIH, Solr Cell, CSV, LuSql, APIs,... solr-ruby Mapper

# **Obligatory XML**

```
<root>
  <parent>
     <child attribute="attribute1">text1</child>
     <child attribute="attribute2">text2</child>
     </parent>
</root>
```

and Charles and I are an allowed a second of these takes

```
mapper = Solr::Importer::XPathMapper.new(mapping)
mapped_data = mapper.map(@doc)
```

```
assert_equal ['text1', 'text2'], mapped_data[:solr_field1]
assert_equal ['attribute1', 'attribute2'], mapped_data[:solr_field2]
end
```

# #5 Request Handlers

# Leverage Solr's configurability

# http://localhost:8983/solr/ timeline.xml

# #4 Solr as IR toolkit

Children and a second of the

# TermVectorRequestHandler StatsComponent

### Luke

### #3 LocalSolr

egeo searching

# #2 Faceting

# Solr I.4 performance! (\*bows\* to Yonik) Multi-select

# Multi-select faceting

A CARLES LAND AND A CANADA

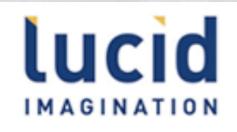

 Home Community Downloads Documentation
 How We Can Help About

| PROJECT clear facet   | marc Q BE                                                                                                    |
|-----------------------|----------------------------------------------------------------------------------------------------|
| Lucene (200)          | Start new search                                                                                                    |
| Solr (185)            | Search Results for marc                                                                                                    |
| Nutch (28)            | Found 385 results in 0.036 seconds. Displaying page 1 of 39, sorted by relevancy<br>[WIKI] Solr4 Lib<br>Besides the great pointers on the IntegratingSolr page, libraries integrating Solr have their own unique challenges that the rest of the computer programming world is advised to steer clear of. How to index MaRC records into solr> * solrmarc is a java solution used by both Blacklight and VuFind, available at http://code.google.com/p/solrmarc/ * Terry Reese has a video of how to use MarcEdit in this way: [http://oregonstate.edu/%7Ereeset/blog/archives/418 MARC -> Solr via MarcEdit] * You can also use [http://marc4j.tigris.org/ marc4j]'s command-line utilities to convert binary marc |
| Mahout (1)            |                                                                                                    |
| Lucene.Net (1)        |                                                                                                    |
| SOURCE clear facet    |                                                                                                    |
| Lucid (3)             |                                                                                                    |
| Wiki (5)              |                                                                                                    |
| Apache Lucene Web (1) |                                                                                                    |

# #I User Interface

# •The Interface is

# the App

# SolrJS

#### SolrJS Demonstration

Browse REUTERS business news from 1987

#### **Current Selection**

(x) allText:"iraq"

#### Search

( press ESC to close suggestions)

#### **Top Topics**

carcass corn cotton cpi **Crude** earn fuel gas gnp grain heat interest I-cattle livestock lumber meal-feed money-fx naphtha oilseed pet-chem plywood propane reserves **ship** soy-meal soy-oil soybean sugar veg-oil wheat

#### **Top Organisations**

ec fao gcc iea ODEC

#### **Top Exchanges**

not items found in current selection

#### By Country

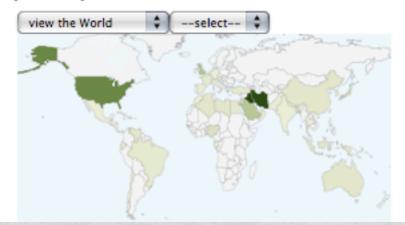

<< < > >> displaying 1 to 10 of 134

#### IRAN ANNOUNCES NEW OFFENSIVE IN GULF WAR

LONDON, March 4 - Iran announced it had launched a new offensive against Iraq in the north-west area of the Gulf war front. Tehran radio, monitored by the British Broadcasting Corporation, said the attack was launched last night in the Haj Omran area of northern Iraq. It had already achieved "considerable vic more

#### IRAQ REJECTS NEW OPEC OIL QUOTA

#### crude

BAGHDAD, June 29 - Iraq has rejected its new OPEC production quota set in Vienna for the second half of this year, the official Iraqi news agency INA reported. It quoted Oil Minister Issam Abdul-Rahim al-Chalabi, who returned Sunday, as saying "Iraq will continue to adhere to its position considering itself as not more

#### IRAQ-TURKEY OIL PIPELINE CUT BY LANDSLIDE

#### crude

ANKARA, March 8 - Engineers are working to repair the Iraq- Turkey oil pipeline near the southern town of Adana after it was cut by a landslide, the Hurriyet and Anatolian news agencies said. Little oil was lost in the landslide Friday night because taps on the one mln bpd line were switched off after the accident, they said. The pipeline, which carr more

#### BRAZIL TO EXPORT POULTRY, MEAT TO IRAQ FOR OIL

#### crude livestock carcass

RIO DE JANEIRO, April 2 - Brazil will export 6,000 tonnes of poultry and 10,000 tonnes of frozen meat to Iraq in exchange for oil, Petrobras Commercial Director Carlos Sant'Anna said. Brazil has a barter deal with Iraq and currently imports 215,000 barrels per day of oil, of which 170,000 bpd are paid for with exports of more

#### IRAQ SAYS ITS FORCES SINK THREE IRANIAN VESSELS

crude

BAGHDAD, April 3 - Iraq said its forces sank three Iranian boats which tried to approach

### Solritas

# Velocity templated response

# #0 Community

- ANTIPAL MARY PARTY

# solr-user@lucene.apache.org

# "LucidFind"

### http://www.lucidimagination.com/search find@lucidimagination.com

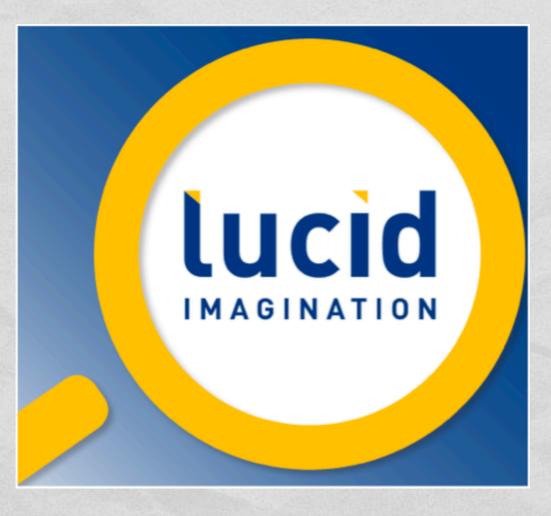

# LUCIO

Thinking Lucene < Think Lucid.

# Lucid Supports Solr

lucidimagination.com

# Lucid Articles

- Grant Ingersoll
  - Getting Started with Lucene
  - Debugging Relevance Issues in Search
  - Optimizing Findability in Lucene and Solr
- Yonik Seeley
  - Faceted Search with Solr

- Erik Hatcher
  - Getting Started with Solr (includes screencast), coauthored with Jonathan Knudsen
- Sami Siren
  - Content Extraction with Tika
- Mark Miller
  - Scaling Lucene and Solr

# Lucid Podcasts

Resident and the second of the second of the

Interviews with:
Doug Cutting (creator of Lucene)
Ryan McKinley (Solr committer)
Chris Hostetter (Solr committer)
More coming!

# Lucid Blogging

and the state of the state of the state of the state of the state of the state of the state of the state of the

- Mark Miller: "Exploring Query Parsers", "Highlighting Highlighter Thoughts", "Investigating OOM and other JVM issues", "Looking forward to new features in Solr 1.4"
- Erik Hatcher: "acts\_as\_solr with rich document indexing"

Grant Ingersoll: "Sorting, Faceting, and Schema Design in Solr"

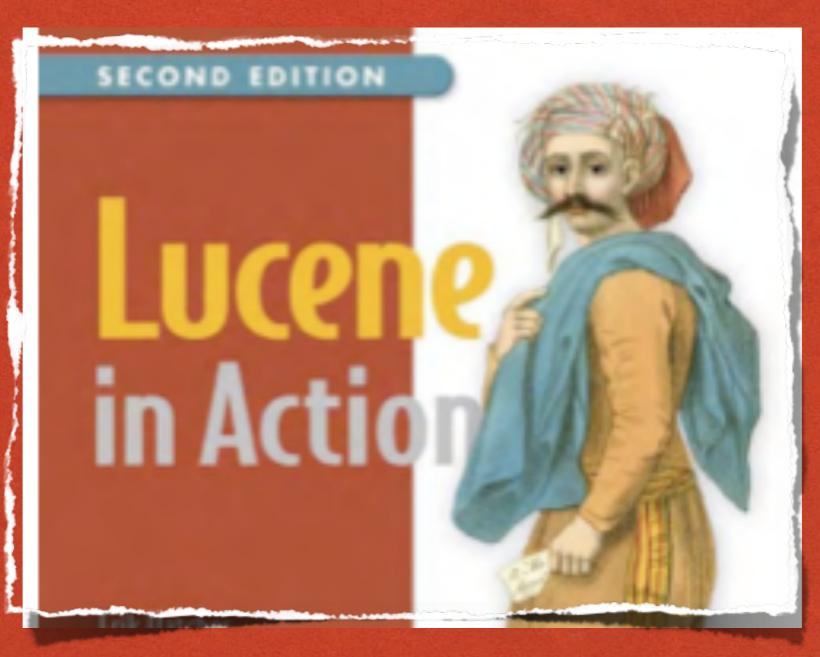

### Pre-release ebook available now!

# The Good Ol' Blues Brothers Boys

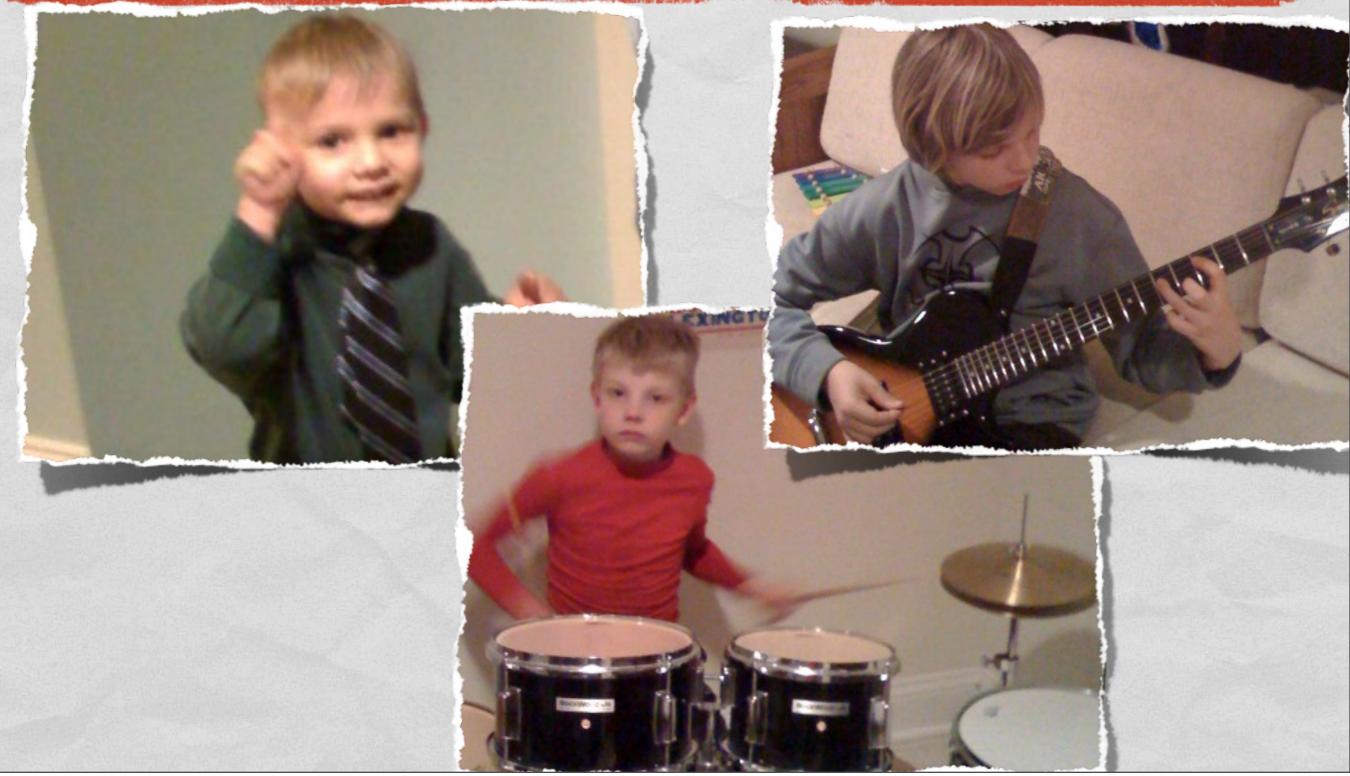